# PCIe

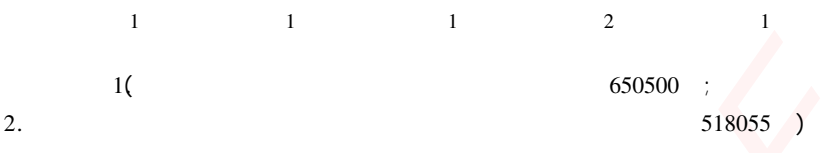

简要介绍 Xilinx 公司生产的基于 Virtex - 5 系列的 FPGA 的 ML555 开发板特点,并用 ML555 开发板实现带有 DMA 数据传输通道的 PCIe 总线协议。以数据采集与传输为例,详细介 <sup>绍</sup>了采<sup>用</sup> WinDriver <sup>与</sup> MFC 相结合的方法来实现基于窗口操作<sup>的</sup> PCIe <sup>驱</sup>动程序的开发步骤。

WinDriver : FPGA DMA

# Driver development of device based on PCIe bus protocol

WANG Cong<sup>1</sup> WANG Bin<sup>1</sup> XUE iie<sup>1</sup> ZHANG Yan<sup>2</sup> WU Ping<sup>1</sup>

�( <sup>1</sup>. Information Engineering and Automation College Kunming University of Science and Technology Kunming 650500 China 2. Electronic and Information Engineering College Shenzhen Graduate School Harbin Institute of Technology Shenzhen 518055 Guangdong Province China )

Abstract This paper briefly introduced the characteristics of Xilinx's development board ML555 based on Virtex-5 FPGAs and achieved PCIe bus protocol of the development board ML555 with the DMA data transmission channel. Such as data collection and transmission a method that combined WinDriver and MFC is proposed in order to introduce the development steps of PCIe driver of the Windows operating. Key words WinDriver device driver FPGA DMA

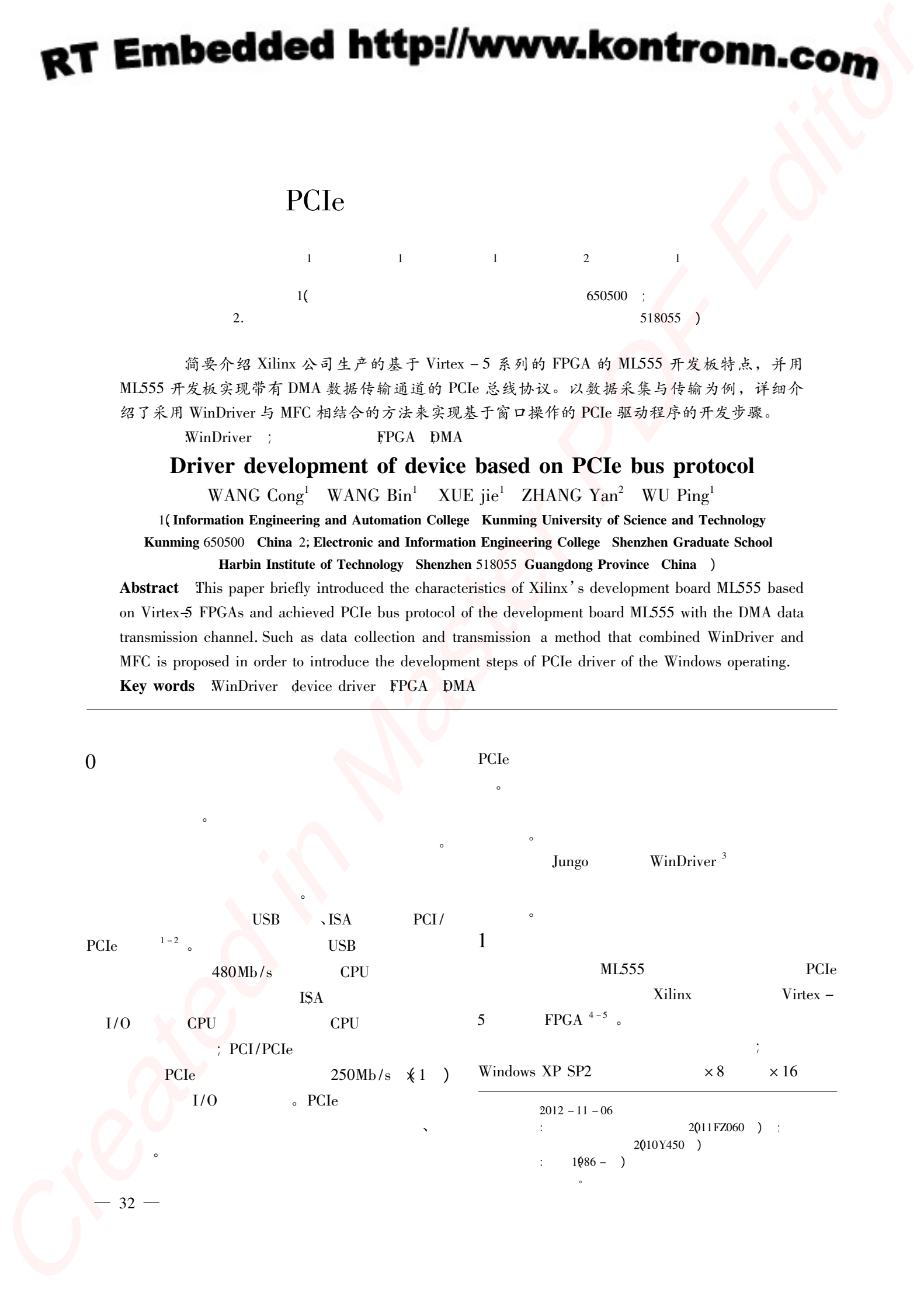

2

 $2<sub>1</sub>$ 

PCIe $\mathbf e$ PCIe  $\hspace{1cm} ; \hspace{1cm} ISE$ 

PCIe IP  $\rm{I\!P}$  ISE

".  $\mathbf{b}$ "  $h''$  JTAG ML555

 $\sim$  Virtex - 5 FP-

GA

PCIe

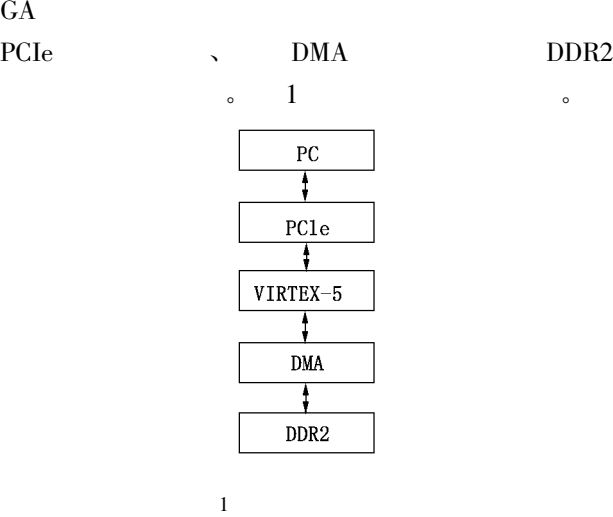

PCIe 配置空间主要配置单元配置情况�: Vendor  $ID = 0x10EE$  Device  $ID = 0x0007$ ;  $\mathcal{L}$  by the BAR0  $\mathcal{L}$ Memory 128 。 DMA

 $\overline{\mathbf{c}}$ DMA**DMAWAS** 0x00 DMA DDR2 DMAWAD L $0x04$  DMA  $32$ DMAWAD\_U $0x08$  DMA 32DMARAS\_L 0x0C DMA 32 DMARAS\_U  $0x10$  DMA 32 DMARAD 0x14 DMA DDR2 **DMAWXS** 0x18  $\mathbf{s}$  DDR2  $\mathbf{s}$  $108 \times 2^n$  n = 0 13 **DMARXS** 0x1C **EXAMPLE DESCRIPED AND THE REAL PROPERTY AND SERVE THE REAL PROPERTY AND SERVE THE VALUE OF A STREAM CONTINUES AND SERVE THE VALUE OF A STREAM CONTINUES AND CONTINUES AND CONTINUES AND DESCRIPTION OF A STREAM CONTINUES AN** 

 $DBR2$  $128 \times 2^n$  n = 0 13  $\rightarrow$  0x20, 0x24 0x2C  $DMACST$   $0x28$   $DMA$  /  $DMAWRP$   $0x30$  32 DMA  $DMARDP$   $0x34$  32 DMA 读操作只读计数器。 DMACST $\ell$  : 0 DMA  $0 ; 1 \text{} DMA$   $0 ;$ 2 DMA  $0$  ; 3 DMA

 $0 \div 4$  DDR2  $0 \div 31.5$ ML555 $5\%$   $\sim$ DDK、DriverStudio WinDriver。 DDK 。DriverStudio  $C$  + +  $<sup>6</sup>$ </sup>

WinDriver DriverStudio  $C_5$ Delphi $\sqrt{B}$   $VC ++$ WinDriver PCIe 程序。

 $\mathbf 2$ WinDriver**JUNGO** 

动程序的工作量。它支持的操作系统有�: Windows  $\lambda$ Linux Solaris ;  $C/C ++ \lambda VB$ Delphi $\mathbf{v} = \mathbf{v}$  vc  $\mathbf{v} = \mathbf{c}$ PCI/PCMCIA、CardBus、ISA PCIe 。

有限的平台  $\Lambda$   $\bigcirc$  $C ++$  MFC Windows XP PCIe

 $\overline{\mathcal{A}}$ 寄存器状态、查看数据。 VS2005、Windows XP DDK WinDriver9.21. WinDriver  $C ++$ 

 $VS2005$  and C ++ DOS  $\blacksquare$ MFC $C$  $\epsilon$  $\mathbf c$ 

2. $2$  $V$ S2005  $\cdot$   $\cdot$   $\cdot$   $\cdot$ "MFC $C \qquad \qquad$  " $\qquad \qquad$ "  $\bullet$  MFC  $\bullet$ 和源文件。

virtex5\_diag. h ; diag\_ lib. c, pci\_diag \_lib. c, print \_struct. c, virtex5 \_lib. c. wdc diag lib. c. bits. h、diag  $\|$ ib. h、pccard cis. h, pci\_regs. h, windrvr\_events. h, status\_strings. h. status\_strings. c, utils. h, virtex5\_lib. h, wd ver. h, wdapi921、wdapi921. dll、windrvr\_int\_thread. h、wdc\_diag\_  $-33-$ 

 $\ddot{\phantom{a}}$ 

lib. h、wdc\_lib. h、windrvr. h、print\_struct. h、wdc\_defs. h  $xxxDlg.$  cpp  $x(xx)$  $)$ "virtex5\_diag. h" "wdc\_defs. h".  $\sim$ 使用预编译头�:不使用预编译头�;预编译头文件�:

.  $\Delta \Delta \rightarrow \Delta$ →wdapi921. lib.  $\circ$ PCIe 程序了。

WinDriver Xilinx  $V \text{irtex} - 5$   $FPGA$ 

 $\sim$  2  $\sim$ 

2

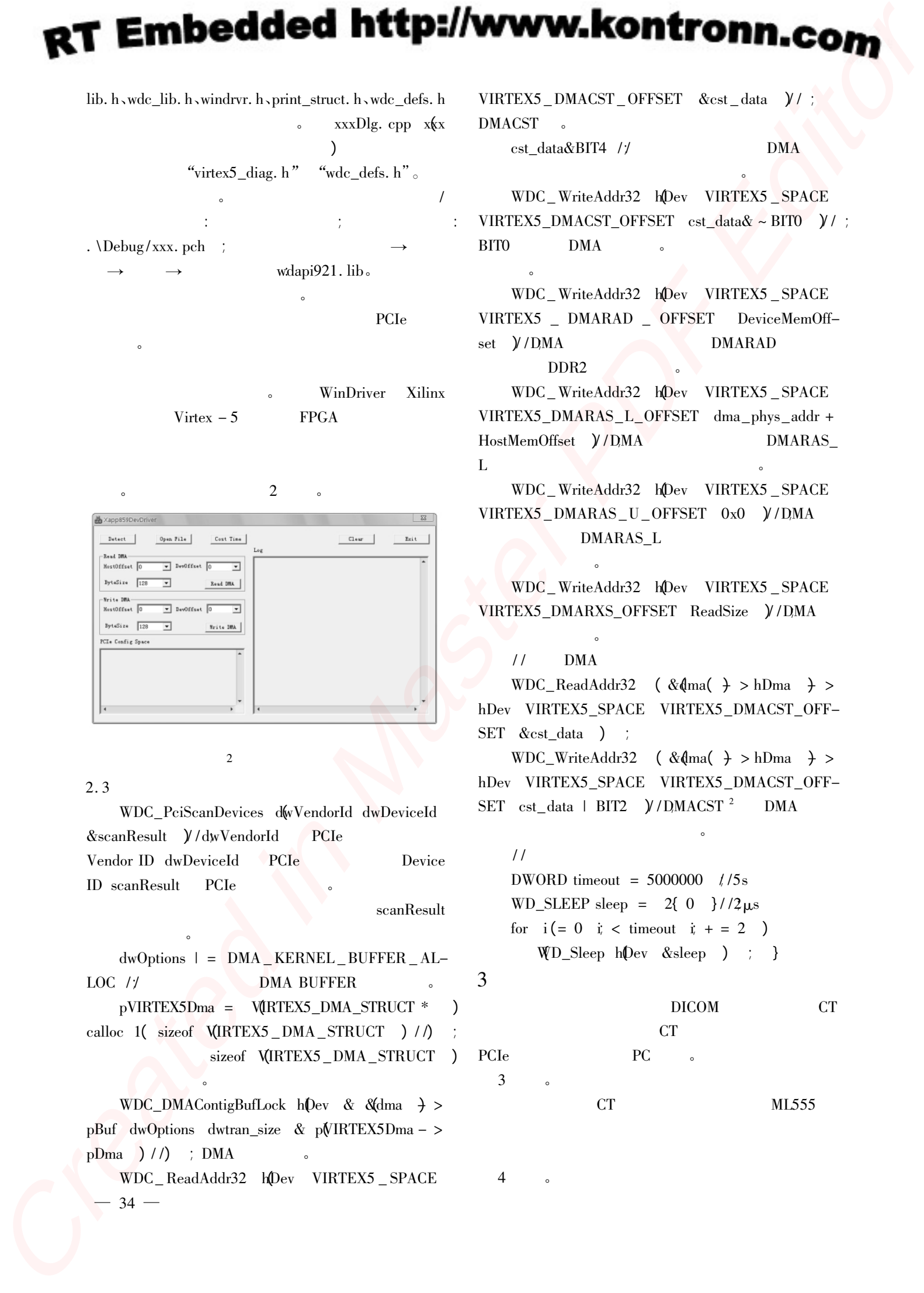

## 2.3  $3<sup>3</sup>$

 $\sim$ 

WDC\_PciScanDevices dwVendorId dwDeviceId  $& \text{scanResult}$   $\frac{y}{\text{dwV}}$  /dwVendorId PCIe Vendor ID dwDeviceId PCIe Device ID scanResult PCIe and the second second second second second second second second second second second second second second second second second second second second second second second second second second second second

 $2 \left( \frac{1}{2} \right)$ 

scanResult

 $dwO_{\text{ptions}}$   $| =$  DMA KERNEL BUFFER AL-LOC // DMA BUFFER pVIRTEX5Dma =  $V(RTEX5_DMA_STRUCT * )$ calloc  $1$  sizeof  $\text{VIRTEX5}$  DMA\_STRUCT  $)$  / /) sizeof **VIRTEX5** DMA\_STRUCT ) 大小的

WDC DMAContigBufLock  $h$ Dev & &dma  $\rightarrow$  > pBuf dwOptions dwtran\_size & pVIRTEX5Dma - >  $pDma$   $)/$  /  $\)$   $\cdot$   $DMA$ 

WDC\_ReadAddr32 hDev VIRTEX5\_SPACE  $34 -$ 

VIRTEX5\_DMACST\_OFFSET &cst\_data  $\mathcal{Y}$  ; DMACST 。

cst\_data&BIT4 // *DMA* 

 $\overline{R}$ WDC\_WriteAddr32 hDev VIRTEX5\_SPACE VIRTEX5\_DMACST\_OFFSET cst\_data& ~ BIT0  $\gamma$  / ; BIT0 $0$  DMA  $\cdot$ 

WDC\_WriteAddr32 hDev VIRTEX5\_SPACE VIRTEX5 \_ DMARAD \_ OFFSET DeviceMemOffset  $Y$  / DMA DMARAD DMARAD DDR2

WDC\_WriteAddr32 hDev VIRTEX5\_SPACE VIRTEX5\_DMARAS\_L\_OFFSET dma\_phys\_addr + HostMemOffset  $\gamma$  / DMA DMARAS L $\mathbf{L}$ 

WDC\_WriteAddr32 hDev VIRTEX5\_SPACE VIRTEX5\_DMARAS\_U\_OFFSET 0x0  $\overline{y}$  /DMA DMARAS\_L

WDC\_ WriteAddr32 �(hDev VIRTEX5 \_ SPACE VIRTEX5\_DMARXS\_OFFSET ReadSize  $\bigvee$ /DMA

## DMA

 $\alpha$ 

器地址位的高位。

 $\epsilon$  $\frac{1}{2}$ 

 $WDC$ <sub>ReadAddr</sub>32 (  $&$   $\phi$ ma(  $\rightarrow$  > hDma  $\rightarrow$  > hDev VIRTEX5 SPACE VIRTEX5 DMACST OFF-SET &cst\_data ) ;

WDC WriteAddr32  $\left( \& \& \& \right) > hDma + >$ hDev VIRTEX5 SPACE VIRTEX5 DMACST OFF- $SET \text{cst\_data}$  | BIT2  $\frac{y}{D}$ MACST<sup>2</sup> DMA

## $/$ /采用查询方式

DWORD timeout =  $5000000$   $\frac{\pi}{5}$ s WD\_SLEEP sleep =  $2\{-0\}$   $\frac{2}{\mu}$ s for  $i (= 0 \text{ i} <$  timeout  $\dot{i} + = 2$  $WD\_Sleep$   $hDev$   $\&sleep$   $)$   $\;$   $\;$   $\}$ 

## 3 $\overline{3}$

PCIe

将本系统嵌入到基于 DICOM 图像格式的 CT CT **CT**  $\mathbf{P}\mathbf{C}$  and  $\mathbf{P}\mathbf{C}$  and  $\mathbf{C}$ CT ML555

 $4 \qquad \qquad$ 

 $3 \qquad \qquad$ 

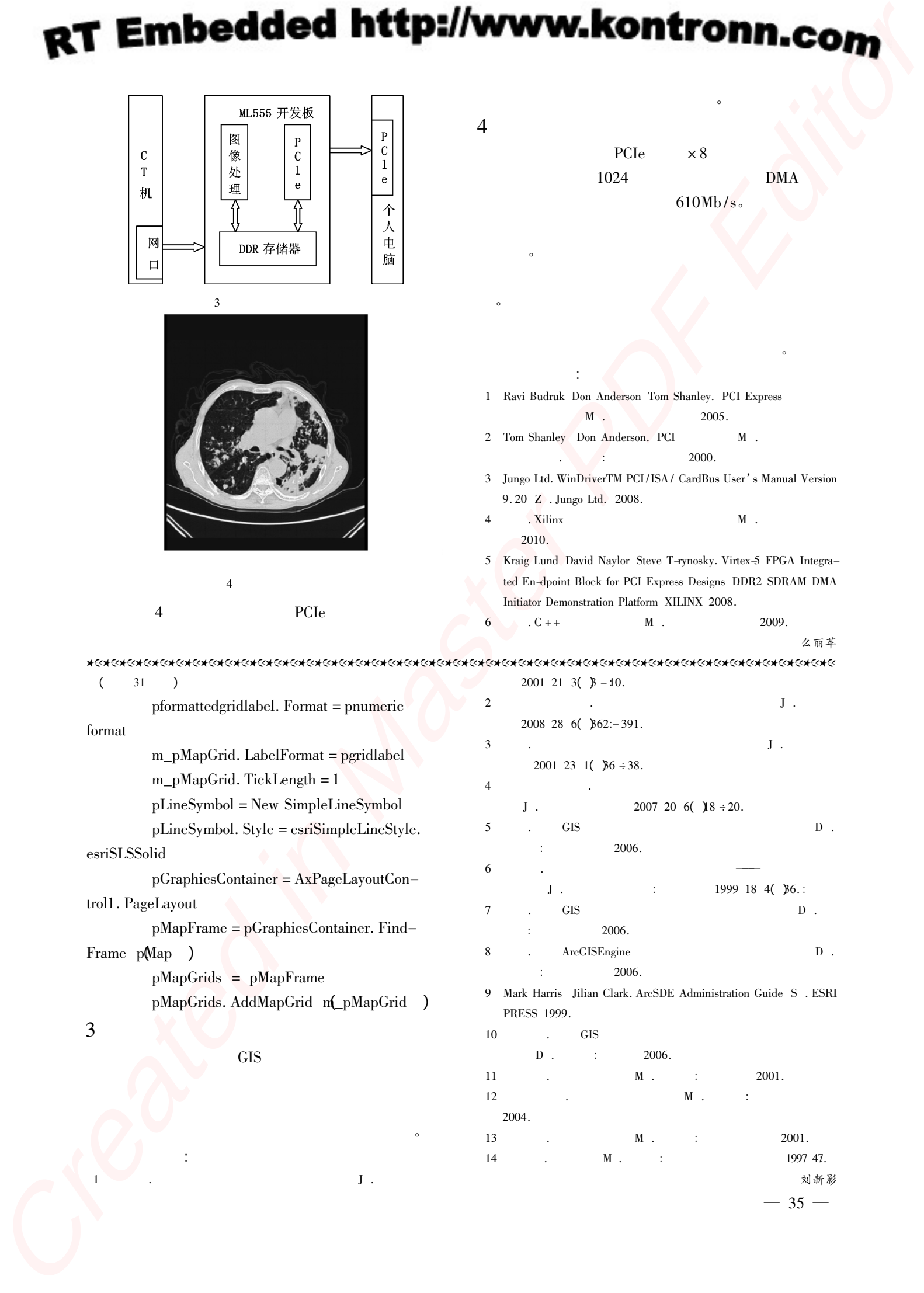

 $\mathbf 1$  J .

13

14

 $\text{M}$  .  $\text{M}$  .  $\text{M}$  .

a . M .  $\text{M}$  .  $\text{M}$  .  $\text{$ 

刘新影  $35 -$ 

 $\mathbb{R}$ 

 **文** 教育

1